#### **KARTA PRZEDMIOTU**

#### **I. Dane podstawowe**

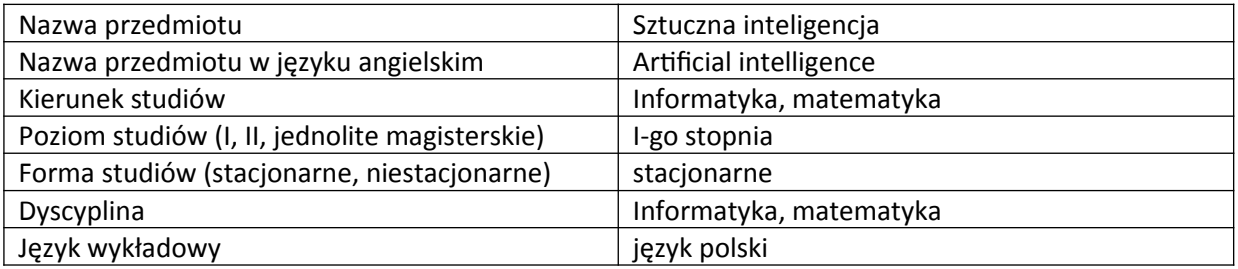

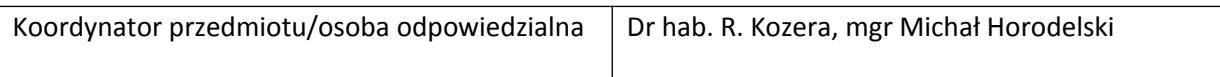

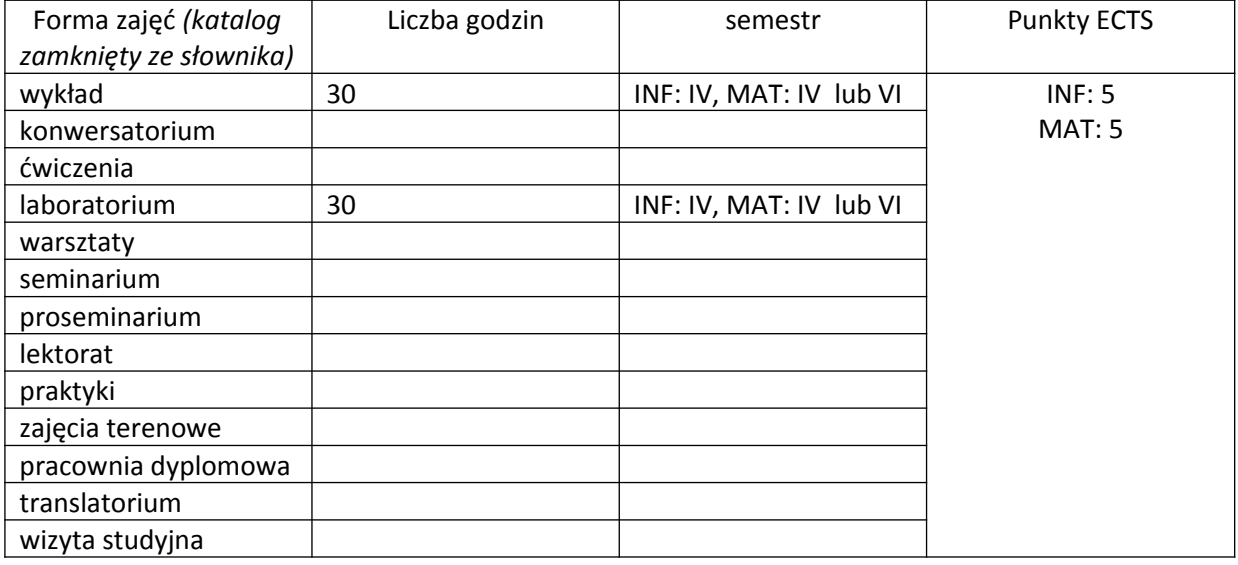

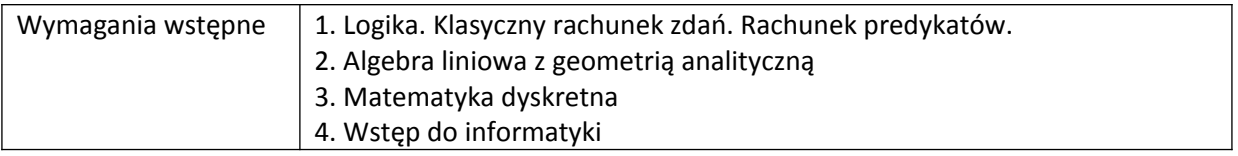

#### **II. Cele kształcenia dla przedmiotu**

1. Zapoznanie studentów z podstawami dowodzenia prawdziwości zdań i formuł, metodą tabelkową, łańcuchem dowodowym, refutacją w zakresie sztucznej inteligencji. 2. Zapoznanie studentów z automatyzacją dowodzenia twierdzeń. 3. Zapoznanie studentów z programowaniem deklaratywnym w wybranym języku programowania. 4. Praca z dokumentacją. 5. Praktyka zastosowań metod sztucznej inteligencji.

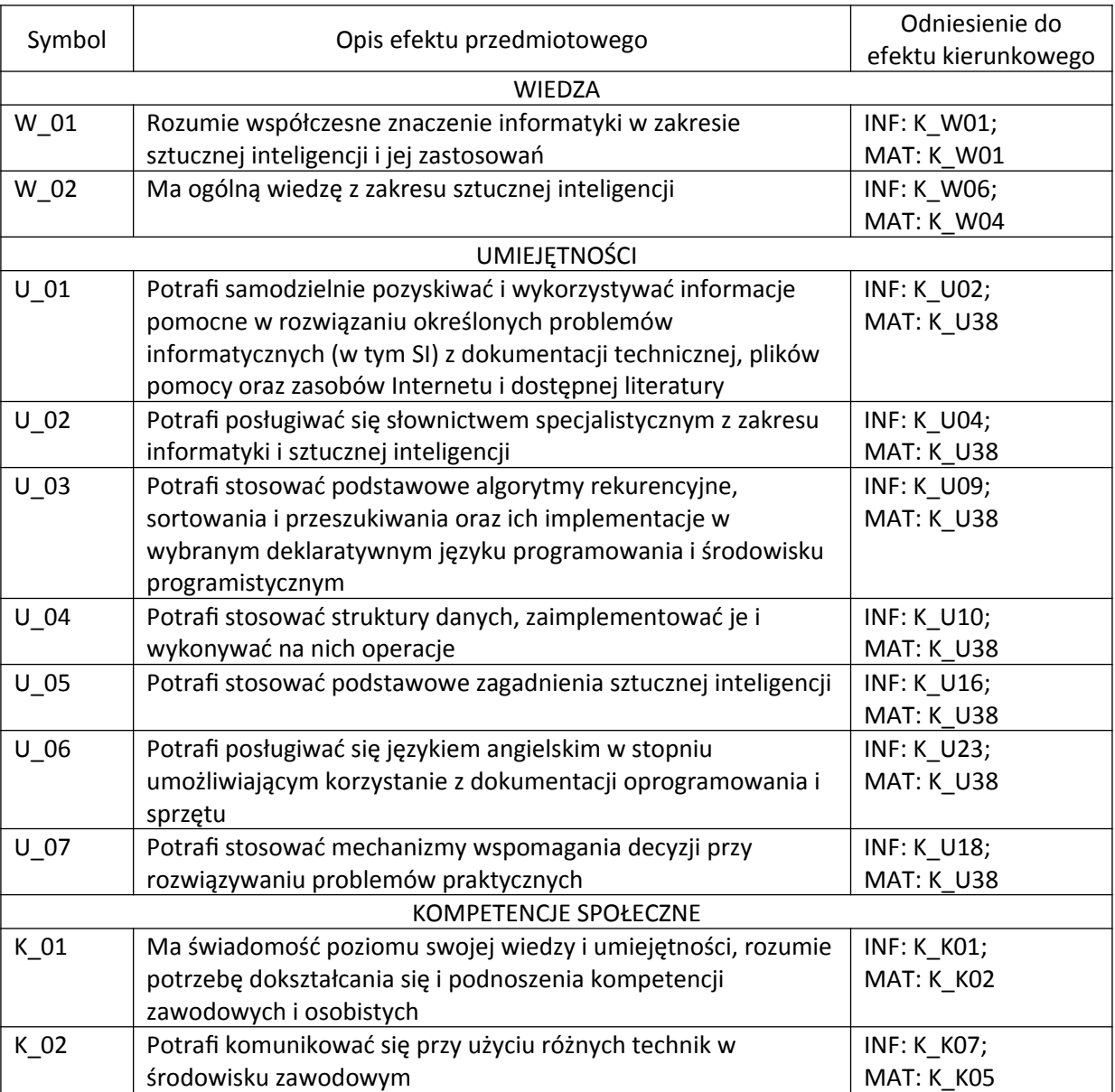

# **III. Efekty uczenia się dla przedmiotu wraz z odniesieniem do efektów kierunkowych**

#### **IV. Opis przedmiotu/ treści programowe**

- 1 Wprowadzenie do sztucznej inteligencji
- 2 Klasyczny rachunek zdań w SI
- 3 Rachunek predykatów na SI
- 4 Algorytm unifikacji

5 Programowanie w Prologu. Listy, logiczne zagadki i przeszukiwanie grafów

6 Teoria Herbranda

7 Wyszukiwanie i drzewa SLD

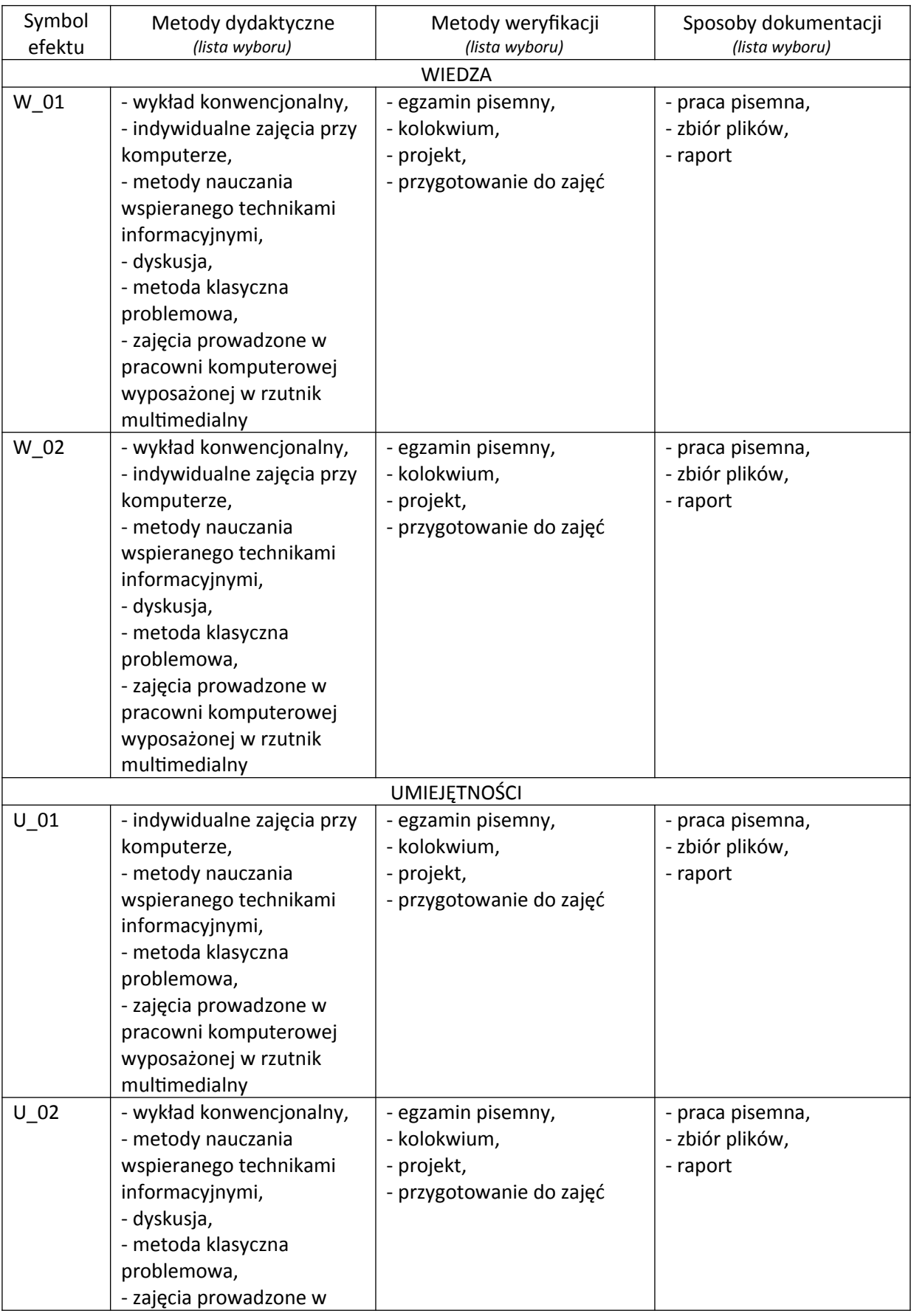

# **V. Metody realizacji i weryfikacji efektów uczenia się**

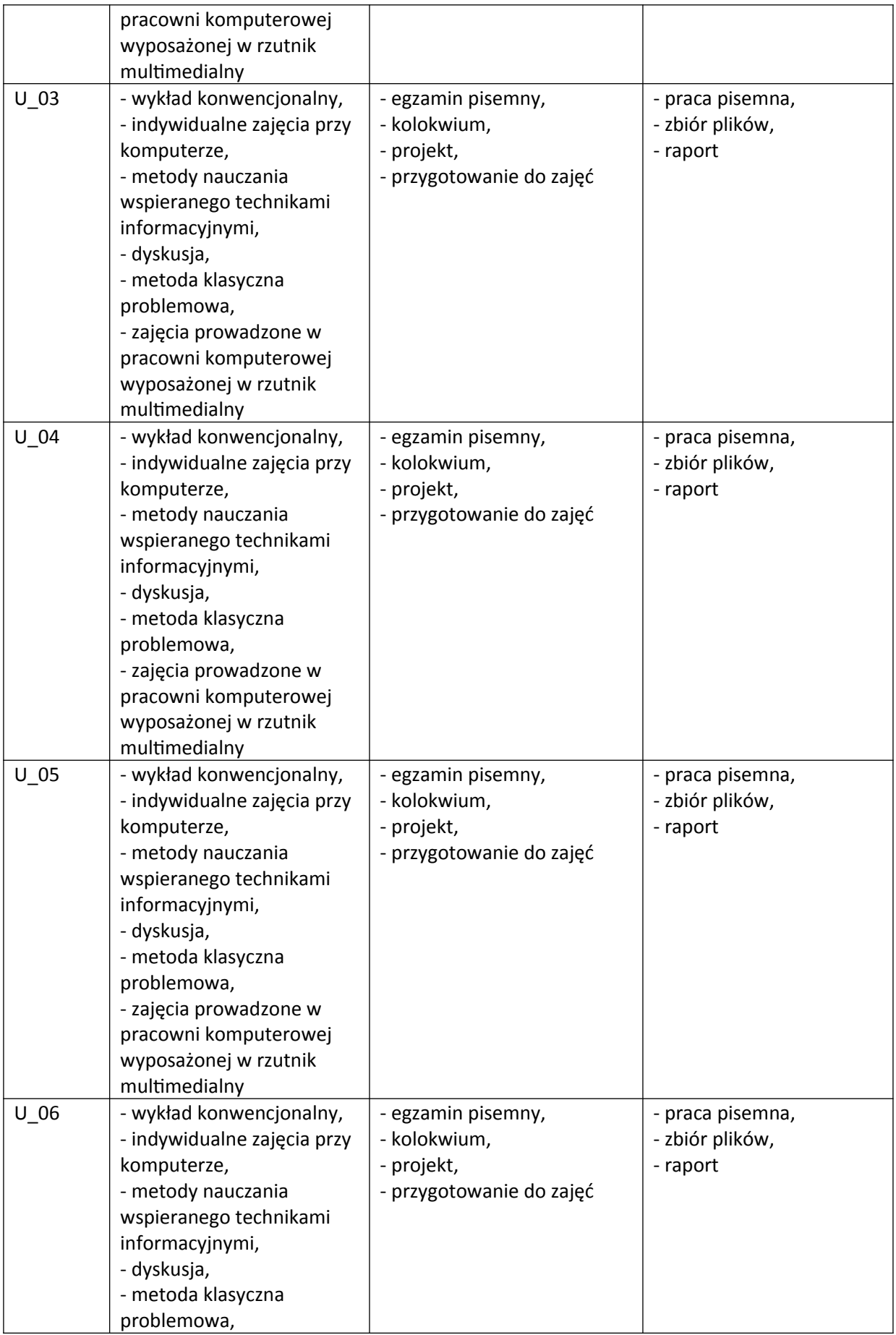

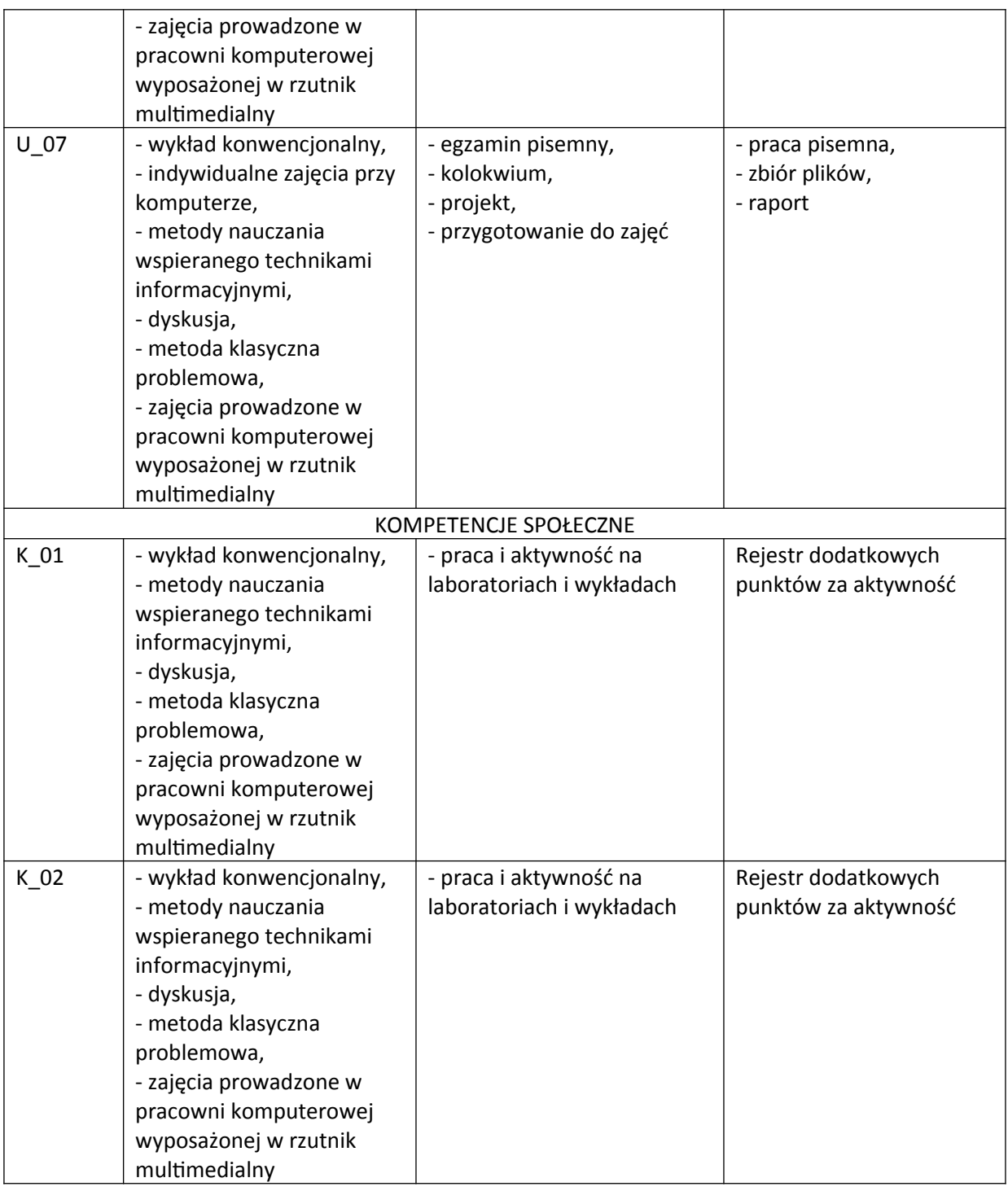

# **VI. Kryteria oceny, wagi…**

ĆWICZENIA:

Zaliczenie ćwiczeń - kolokwium (50% oceny końcowej) po połowie semestru. Projekt zaliczeniowy do realizacji w grupie (50% oceny końcowej).

Skala ocen: poniżej 50% niedostateczny (2.0).

Szczegółowe zasady oceniania są podawane studentom z każdą edycją przedmiotu.

WYKŁAD:

Egzamin pisemny (dla osób, które zaliczyły ćwiczenia) z wiedzy przekazanej na wykładzie. Skala ocen (w %): 50-57 dostateczny (3.0), 58-64 dostateczny plus (3.5), 65-72 dobry (4.0), 73-80 dobry plus (4.5), powyżej 80 bardzo dobry (5.0), poniżej 50 niedostateczny (2.0)

### **VII. Obciążenie pracą studenta**

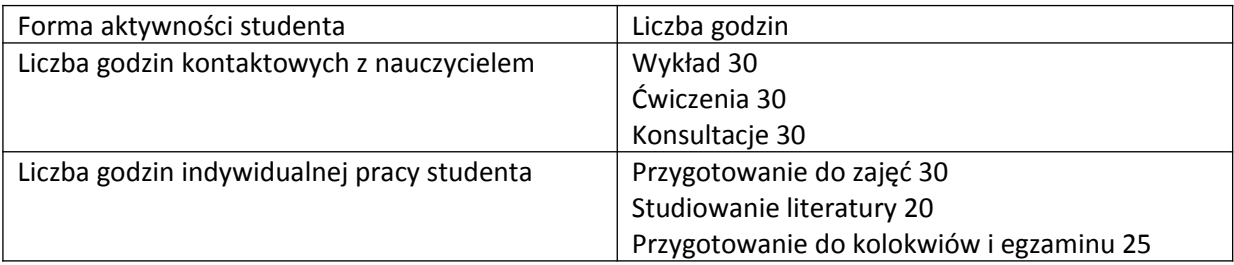

# **VIII. Literatura**

Literatura podstawowa

1. R. Kozera, "Artificial Intelligence and Logic Programming" - wykład

2. G. Royle, "Logic programming", 1999

3. Logika Matematyczna dla Informatyków, M. Ben-Ari, Wydawnictwo Naukowo-Techniczne, 2006 Literatura uzupełniająca

1. J. Wielemaker, "SWI Prolog 2.7 Reference Manual", Updated for version 2.7.14, September 1996, University of Amsterdam, Dept. of Social Science Informatics

2. Dokumentacja do narzędzia SWI Prolog, link: swi-prolog.org (stan z dnia 16.12.2017)

3. James Lu, Jeru d J. Mead, "Prolog. A Tutorial Introduction", Computer Science Department Bucknell University, Lewisburg, PA 17387.

4. Leon S. Sterling, Ehud Y. Shapiro, "The Art of Prolog, Second Edition. Advanced Programming Techniques", MIT Press, 1994

5. William F.Clocksin, Christopher S. Mellish, "Programming in Prolog. Using ISO Standard. Fifth Edition", Springer-Verlag Berlin Heidelberg 2003